# STAT 100 Lecture 17: Testing Hypotheses: Examples

Nate Strawn

November 7

Nate Strawn [STAT 100 Lecture 17: Testing Hypotheses: Examples](#page-16-0)

 $QQ$ 

<span id="page-0-0"></span>Ξ

**1** Formulating the hypotheses.

<sup>2</sup> Test criterion and rejection region.

**3** Two types of error and their probabilities.

 $\equiv$   $\sim$  $\equiv$ 

**1** Performing a test.

## 2 P-value: how strong is a rejection of  $H_0$ ?

**3** Examples.

任

 $\sim$ 

性

 $299$ 

э

### Definition

**Type I error:** Rejection of  $H_0$  when  $H_0$  is true. **Type II error:** Nonrejection of  $H_0$  when  $H_1$  is true.  $\alpha$  = Probability of making type I error (also called the level of significance)  $\beta$  = Probability of making type II error

## Two types of error and their probabilities

 $\alpha$  = Probability of making type I error,  $\beta$  = Probability of making type II error.

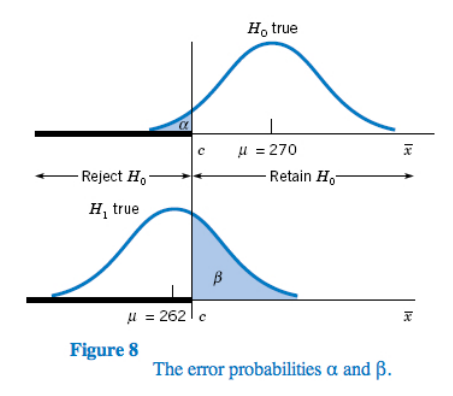

 $QQ$ 

э

医骨盆 医骨

 $\sim$ 

### Example

A sample of 40 sales receipts from a grocery store has  $\bar{x} = $141$ and  $s = $30.2$ . Test the null hypothesis  $H_0$ :  $\mu = 150$  versus  $H_1$  :  $\mu$  < 150 using a 5% level of significance and state whether or not the claim  $\mu < 150$  is substantiated.

## Solution

Because  $n = 40$  is large, the  $\overline{X}$  has the approximately normal distribution by CLT. If  $\sigma$  is unknown we can estimate it by the sample standard deviation S. The null hypothesis  $H_0$  specifies that  $\mu$  has the value  $\mu_0 = 150$ . The test statistics

$$
Z=\frac{\overline{X}-150}{30.2/\sqrt{40}}
$$

. With  $\alpha = 0.05$ , the rejection region is R : Z  $\le -1.645$ .

 $QQ$ 

#### Example

The observed value of the Z test statistic is

$$
z = \frac{141 - 150}{30.2/\sqrt{40}} = -1.88,
$$

which is in R. Therefore, we reject H<sub>0</sub> at the  $\alpha = 0.05$  level.

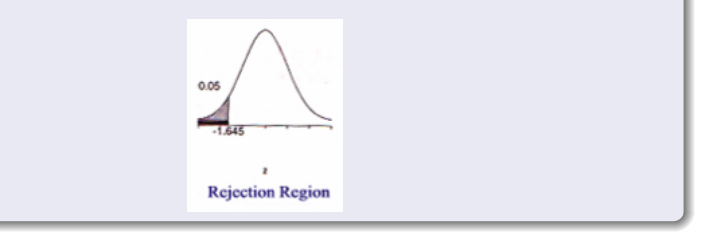

### **Question**

How small an  $\alpha$  could we use and still arrive at the conclusion of rejecting  $H_0$ ?

### Answer

The observed  $z = -1.88$ . Calculate the rejection probability

 $P[Z < -1.88] = 0.0301$ 

 $\Omega$ 

## P–value: How Strong is a rejection of  $H_0$ ?

The smallest possible  $\alpha$  that would permit rejection of  $H_0$ , on the basis of the observed  $z = -1.88$ , is therefore .0301.

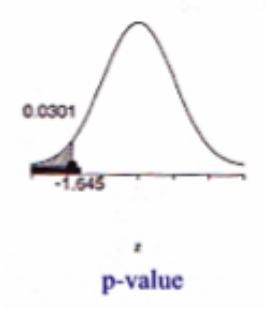

.0301 is called the significance probability or  $P$ -value of the observed z. This very small P–value, .0301, signifies a strong rejection of  $H_0$  or that the result is highly statistically significant.

### **Definition**

The **P**-value is the probability, calculated under  $H_0$ , that the test statistic takes a value equal to or more extreme than the value actually observed.

The P–value serves as a measure of the strength of evidence against  $H_0$ .

A small P–value means that the null hypothesis is strongly rejected or the result is highly statistically significant.

## **Definition**

- $\bullet$  Formulate the null hypothesis H<sub>0</sub> and the alternative hypothesis  $H_1$ .
- **2** Test criterion: State the test statistic and the form of the rejection region.
- $\bullet$  With a specified  $\alpha$ , determine the rejection region.
- **4** Calculate the test statistic from the data.
- $\bullet$  Draw a conclusion: State whether or not  $H_0$  is rejected at the specified  $\alpha$  and interpret the conclusion in the context of the problem. Also, it is a good statistical practice to calculate the P–value and strengthen the conclusion.

 $\lambda$  =  $\lambda$ 

# Example Evaluating a Weight Loss Diet–Calculation of a P–Value

#### Example

A brochure inviting subscriptions for a new diet program states that the participants are expected to lose over 22 pounds in five weeks. Suppose that, from the data of the five-week weight losses of 56 participants, the sample mean and standard deviation are found to be 23.5 and 10.2 pounds, respectively. Could the statement in the brochure be substantiated on the basis of these findings? Test with  $\alpha = 0.05$ . Also calculate the P-value and interpret the result.

So far, we have only seen **one-sided hypotheses**:

$$
H_0: \mu = \mu_0 \text{ versus } H_1: \mu > \mu_0
$$

or

$$
H_0: \mu = \mu_0 \text{ versus } H_1: \mu < \mu_0
$$

The corresponding tests are called one-sided tests or one-tailed tests.

We can also have two-sided alternative or two-sided hypothesis:

<span id="page-12-0"></span>
$$
H_0: \mu = \mu_0 \text{ versus } H_1: \mu \neq \mu_0
$$

## Two types of alternative hypothesis.

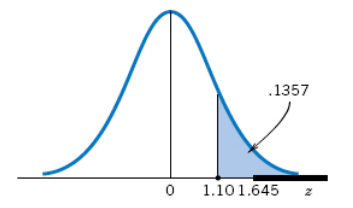

Figure: Rejection region for one-sided alternative.

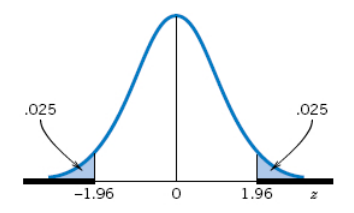

Figure: Rejection region for two-side[d a](#page-12-0)[lte](#page-14-0)[r](#page-12-0)[na](#page-13-0)[ti](#page-14-0)[ve.](#page-0-0)

<span id="page-13-0"></span> $2Q$ 

# Example. Testing Hypotheses about the Mean Height of **Seedlings**

#### Example

The height measurements of 40 pine seedlings were performed. We find  $\bar{x} = 1.715$  and  $s = .475$ . Do these data indicate that the population mean height is different from 1.9 centimeters?

<span id="page-14-0"></span> $\Omega$ 

### Large Sample Test for  $\mu$

When the sample size is large, a Z test concerning  $\mu$  is based on the normal test statistic

$$
Z=\frac{\overline{X}-\mu_0}{S/\sqrt{n}}.
$$

The rejection region is one- or two-sided depending on the alternative hypothesis. Specifically,

$$
H_1: \mu > \mu_0
$$
 requires  $R: Z \geq z_\alpha$ .

$$
H_1: \mu < \mu_0 \text{ requires } R: Z \leq -z_\alpha.
$$

$$
H_1: \mu \neq \mu_0
$$
 requires  $R: |Z| \geq z_{\alpha/2}$ .

- Read Section 8.5 from Johnson and Bhattacharyya
- Online homework 8.4: 8.37, 8.41, 8.49, 8.51, 8.53

- 4 国家 3 国

 $\sim$ 

 $QQ$ 

<span id="page-16-0"></span>э